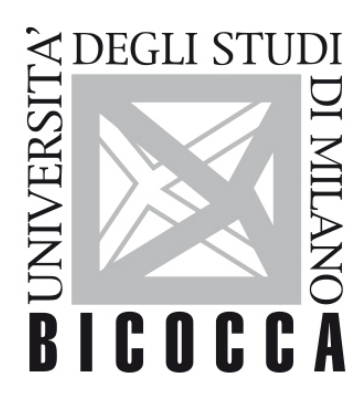

# UNIVERSITÀ **DEGLI STUDI DI MILANO-BICOCCA**

# **SYLLABUS DEL CORSO**

# **Analisi della Varianza**

**SP042D-MOD02**

# **Obiettivi**

- comprendere a quale quesito risponda l'analisi della varianza ad una via ad effetti fissi
- conoscere il disegno semplice ed il disegno a blocchi
- conoscere gli assunti teorici dell'analisi della varianza ad effetti fissi
- conoscere il test F e la costruzione di confronti multipli
- implementare il test T e l'analisi della varianza in R ed in Stata
- effettuare il calcolo della dimensione dello studio e della potenza per il test T e l'analisi della varianza in R ed in Stata

# **Contenuti sintetici**

- Analisi della varianza parametrica classica con richiami al test T per disegno non appaiato e non appaiato
- Elementi di calcolo della dimensione dello studio e della potenza
- Implementazione in R e Stata con esempi
- Quiz online

#### **Programma esteso**

Analisi della varianza parametrica classica con richiami al test T per disegno non appaiato e appaiato con elementi di calcolo della dimensione dello studio e della potenza.

I metodi presentati vengono applicati in Stata (diapositive) ed R (filmati dedicati o codice disponibile per copia e incolla).

Lo studente sceglierà se lavorare in Stata o in R durante il lavoro autonomo.

Il corso si articola in **12 video**, **5 quiz online, 4 incontri online**.

**---- Incontro online 1: introduzione al corso ----**

- Si illustra il Test T per disegno non appaiato. Video 1.
- Si implementa il Test T per disegno non appaiato in Stata ed R. Video 2.
- Si illustra il calcolo della dimensione dello studio e della potenza del Test T per disegno non appaiato. Si implementano questi concetti in Stata ed R. Video 3.
- ---- quiz online 1 ----

**---- Incontro online 2: commento ai Video 1,2,3, commento al quiz 1 ----**

- Si introduce l'analisi della varianza per disegno non appaiato. Video 4.
- Si illustra l'analisi della varianza per disegno non appaiato. Video 5 e Video 6.
- Si implementa in R l'analisi della varianza per disegno non appaiato con confronti multipli. Video 7.
- ---- quiz online 2 ----
- Si illustra il calcolo della dimensione dello studio e della potenza del Test F per disegno non appaiato. Si implementano questi concetti in Stata ed R. Video 8.
- ---- quiz online 3 ----

28 Settembre 2022 ore 17.30-19.00

- Si introduce il test T per disegno appaiato con implementazione in Stata. Video 9.
- Si implementa in R il test T per disegno appaiato. Video 10.
- Si illustra il calcolo della dimensione dello studio e della potenza del Test T per disegno appaiato. Si implementano questi concetti in Stata. Video 11.
- ---- quiz online 4 ----
- Si illustra l'analisi della varianza con disegno a blocchi con implementazione in Stata. Video 12.
- ---- quiz online 5 ----

12 Ottobre 2022 ore 14.30-16.00

#### **Prerequisiti**

- Corso "Calcolo delle Probabilità"
- Corso "Disegno di Studio in Epidemiologia: Concetti di base"
- Corso "Statistica Medica"
- Corso "Calcolo della potenza e dimensione del campione"

#### **Modalità didattica**

- $\bullet$   $\overline{\phantom{a}}$
- $\bullet$
- 4 momenti di discussione online qui **https://unimib.webex.com/meet/laura.antolini** (per chiarimenti, precisazioni e discussione dei quiz).
- Il numero di ore di lezione effettivo è 12, il tempo di lavoro autonomo è 12 ore.
- l corso pertanto costituisce 3 crediti vincolati al superamento dei quiz e alla partecipazione attiva alle discussioni online.
- Nessun credito verrà riconosciuto agli studenti che non superano i quiz e/o non partecipano attivamente alle discussioni online.

# **Materiale didattico**

- Video
- Diapositive
- Codice R
- Codice Stata
- 
- Per comprendere le differenze tra le versioni https://www.tstat.it/ded\_st/stata-studenti/ (consiglio MP)

# **Periodo di erogazione dell'insegnamento**

Da definirsi

# **Modalità di verifica del profitto e valutazione**

• I 5 quiz online costituiscono una prova di valutazione.

# **Orario di ricevimento**

**Sustainable Development Goals**